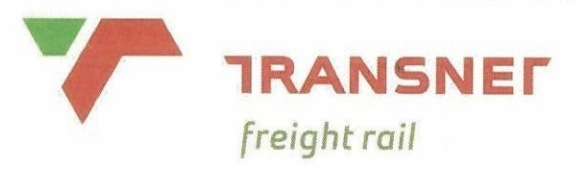

A Division of Transnet Limited

# **TECHNOLOGY MANAGEMENT CONFIGURATION MANAGEMENT**

SPECIFICATION<br>
PREPARATION OF DRAWINGS<br>
FOR TRANSNET FREIGHT RAIL<br>
FOR TRANSNET FREIGHT RAIL<br>
Consider Engineering Technician<br>
Consider Engineering Technician<br>
Copyright Drawing Office<br>
Rolling Slock<br>
S Taylor<br>
S Taylor

Authorised:

**Senior Technologist Configuration Management** 

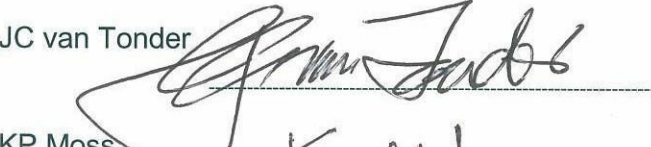

JH Hancock

Date:

18 September 2009

**Circulation Restricted To:** 

**Transnet and Relevant Third Parties** 

© This document as a whole is protected by copyright. The information herein is the sole property of Transnet Ltd. It may not be used, disclosed or reproduced in part or in whole in any manner whatsoever, except with the written permission of and in a manner permitted by the proprietors.

BBB0041 Version 4

## **INDEX**

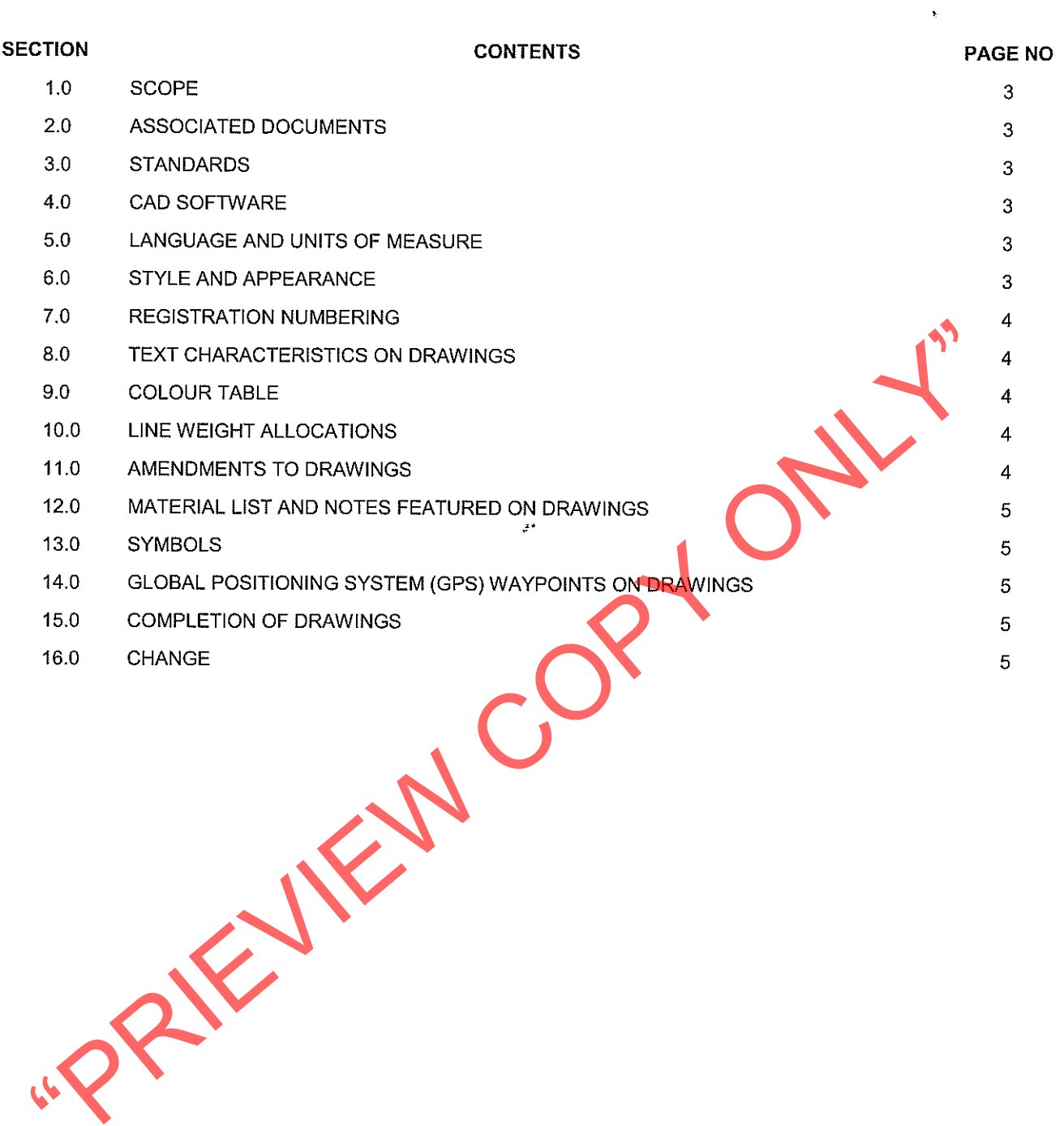

### $1.0$ **SCOPF**

This specification deals with standards and conventions to be used for the preparation of drawings as required by Transnet Freight Rail, Technology Management, Configuration Management; Infrastructure and Rolling Stock.

### $2.0$ **ASSOCIATED DOCUMENTS**

The following documents are referred to in this specification:

BBB0005: Document Registration Form.

BBB0036: Document Certification Form.

BBB0042: Practice and Conventions Regarding Document Identification.

## $3.0$

- $3<sub>1</sub>$
- $3.2$
- $3.3$
- 34
- BBB4354: Preparation of Signal Drawings.<br>
CEE-0224: Davings, Catalogues, Instruction Manuals and Spares Lists for Electrical<br>
Equipment Supplied Under Contract.<br>
RT/TE/SPC/0241: Specification for Supply of Drawings on TFR  $3.5$

## 4.0

### $5.0$ **LANGUAGE AND UNITS OF MEASURE**

Drawings shall be prepared in English and the ISO unit of measure.

### $6.0$ **STYLE AND APPEARANCE**

- $6.1$ Drawings shall be of a uniform standard, with pre-determined settings i.e. frame, title block. font size and line thickness.
- 6.2 Seed files (with predetermined settings for the creation of new drawings). Font files (with all relevant fonts) and Standard Frame files are available, on request, from Documentation Management via the Transnet Freight Rail Project Manager.
- 6.2 Drawings shall be prepared for ISO; "A" series size sheets.
- $6.2.1$ The maximum preferred size is A1.
- $6.2.2$ In exceptional cases, depending on the circumstances, an A0 size may be considered.
- 6.2.3 Long drawings, where necessary for wiring/circuit diagrams, cable run diagrams, track layouts etc. shall be prepared with widths equal to the widths of "A" series sheets, as required.
- 6.3 Scaled drawings shall be prepared at full size and plotted to the required scale.
- $6.3.1$ All drawings shall be prepared using the smallest possible standard sheet size without compromising the quality of the drawing.

### $70$ **REGISTRATION AND NUMBERING**

- $7.1$ Applications for registration of drawings should be submitted, via the Transnet Freight Rail Project Manager, to Documentation Management on the appropriate form. BBB0005.
- $7.2$ The numbering of drawings and the naming of electronic files shall be in accordance with

## $8.0$

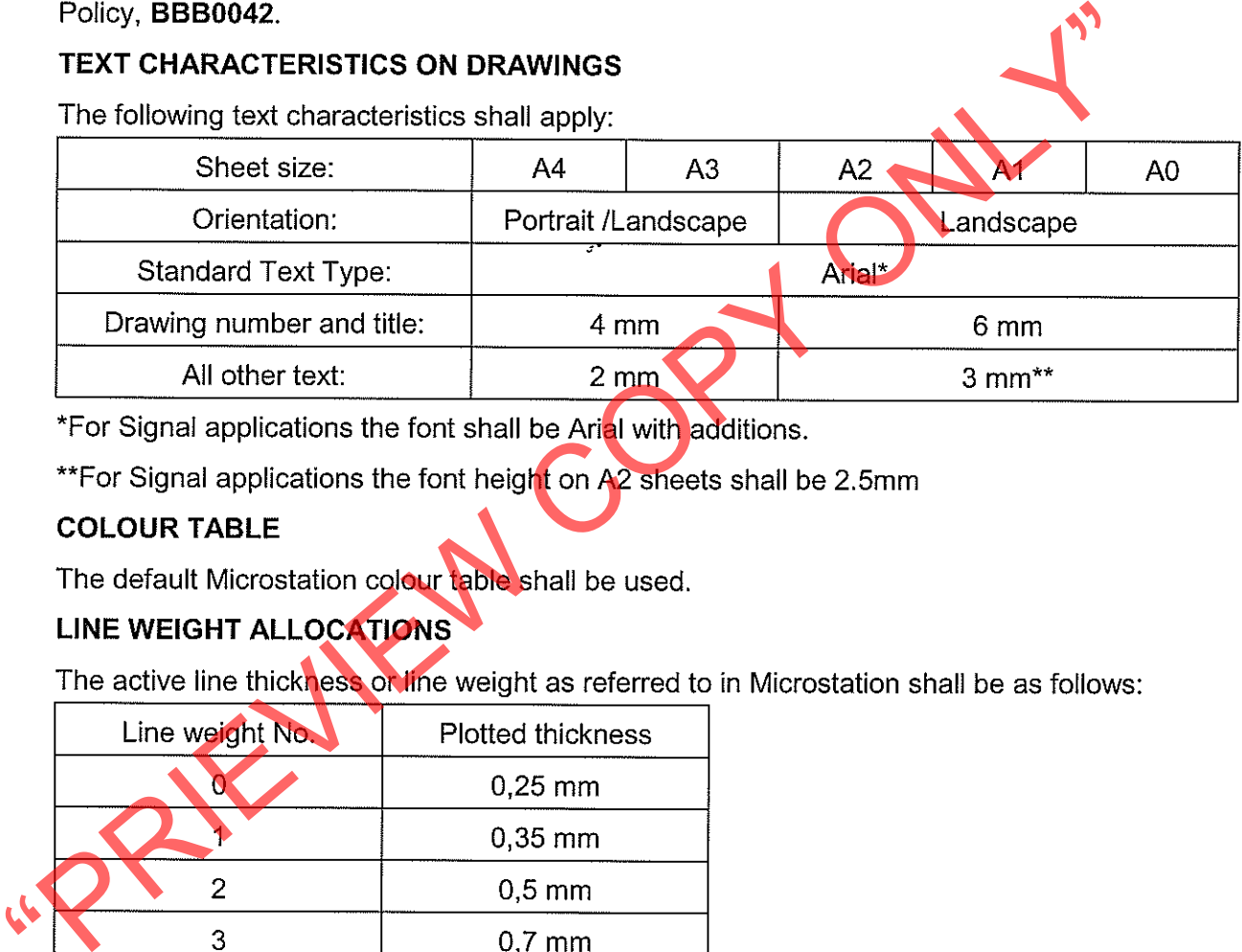

## 90

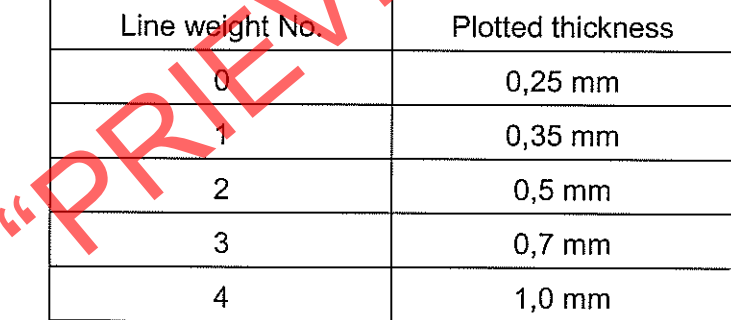

### $11.0$ **AMENDMENTS TO DRAWINGS**

- $11.1$ The Enterprise Change Proposal (ECP) reference, supplied by Documentation Management. shall appear against the "CP Ref" prompt in the title block.
- 11.2 A concise description detailing the change shall be noted against the "Version Info" prompt.
- $11.3$ The version reference below the drawing number shall be updated.
- $11.4$ Where applicable, the previous Central Drawing Office (CDO) reference shall be replaced with the latest reference.
- $11.5$ The name of the person who checked the drawing shall be updated.
- $\overline{11.6}$ In the event of a major drawing and/or design change, the corresponding "Drawn" and "Designed" prompts shall be refreshed to reflect the new appropriator's name.
- $11.7$ The validity of information referred to within a drawing e.g. other documents, etc. snall be checked and updated if necessary.

## $12.0$ MATERIAL LIST AND NOTES FEATURED ON DRAWINGS

- $121$ A material list, which forms part of a drawing, shall be appropriately positioned in the bottom right hand corner above the title-block.
- $12.1.1$ The material list shall have a header row consisting of column names in the following order (from the left): Item, Description, Quantity, Stores Item No. and Drawing No.
- $12.2$ All descriptive notes necessary on a drawing shall be grouped together and positioned as

- SYMBOLS<br>
SYMBOLS<br>
Due to the unique circumstances of applications for signalling and electrical circums,<br>
Transnet Freight Rail symbol charts shall take preference over all others withol specification<br>
However, the migrati
- 

- 
- 

- $15.1$ Drawings will be considered as complete once:
- $15.1.1$ A signed paper print is handed to Documentation Management
- $15.1.2$ The Electronic file has been received and transferred to the documentation management system
- 15.2 All completed drawings shall be accompanied by a Document Certification Form, BBB0036.

### 16.0 **AMENDMENT**

This specification was revised and updated under cover of Enterprise Change Proposal (ECP) No. BBD6406.